Michael Inden

# Java 9 - Die Neuerungen

Syntax- und API-Erweiterungen und Modularisierung im Überblick

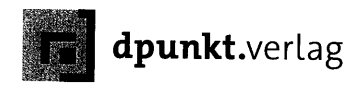

## Inhaltsverzeichnis

 $\frac{1}{2}$ 

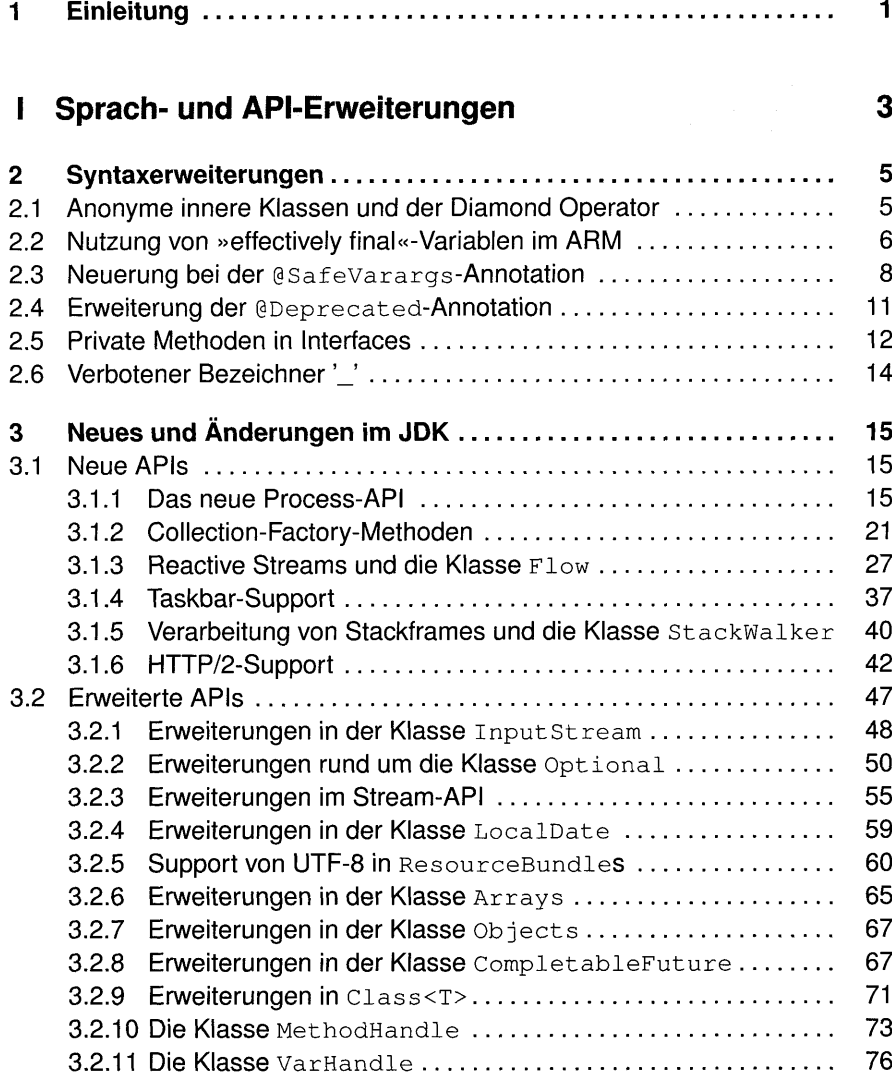

#### vi Inhaltsverzeichnis

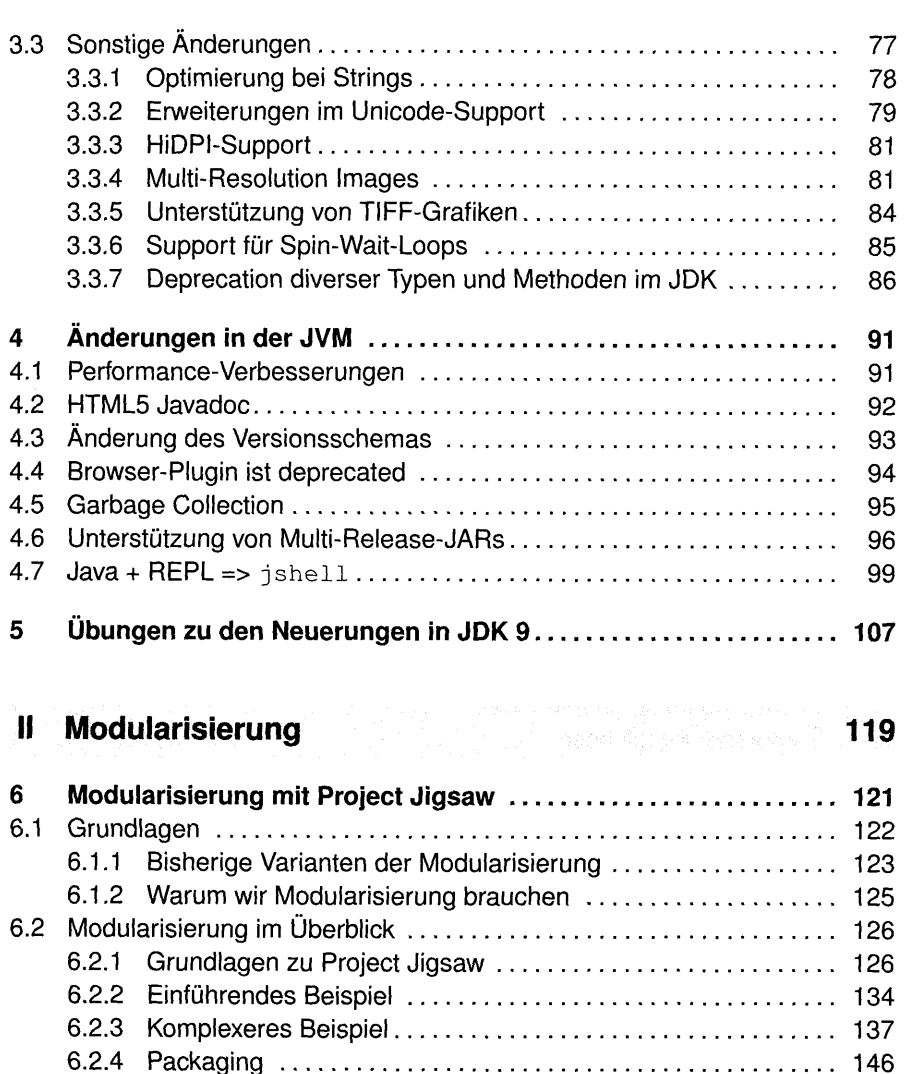

6.2.5 Linking 147 6.2.6 Abhängigkeiten und Modulgraphen ........................... 151 6.2.7 Module des JDKs einbinden .................................. 153 6.2.8 Arten von Modulen 160 6.3 Sichtbarkeiten und Zugriffsschutz 161 6.3.1 Sichtbarkeiten 161 6.3.2 Zugriffsschutz an Beispielen 163 6.3.3 Transitive Abhängigkeiten (Implied Readability) ............ 168 6.4 Zusammenfassung 173

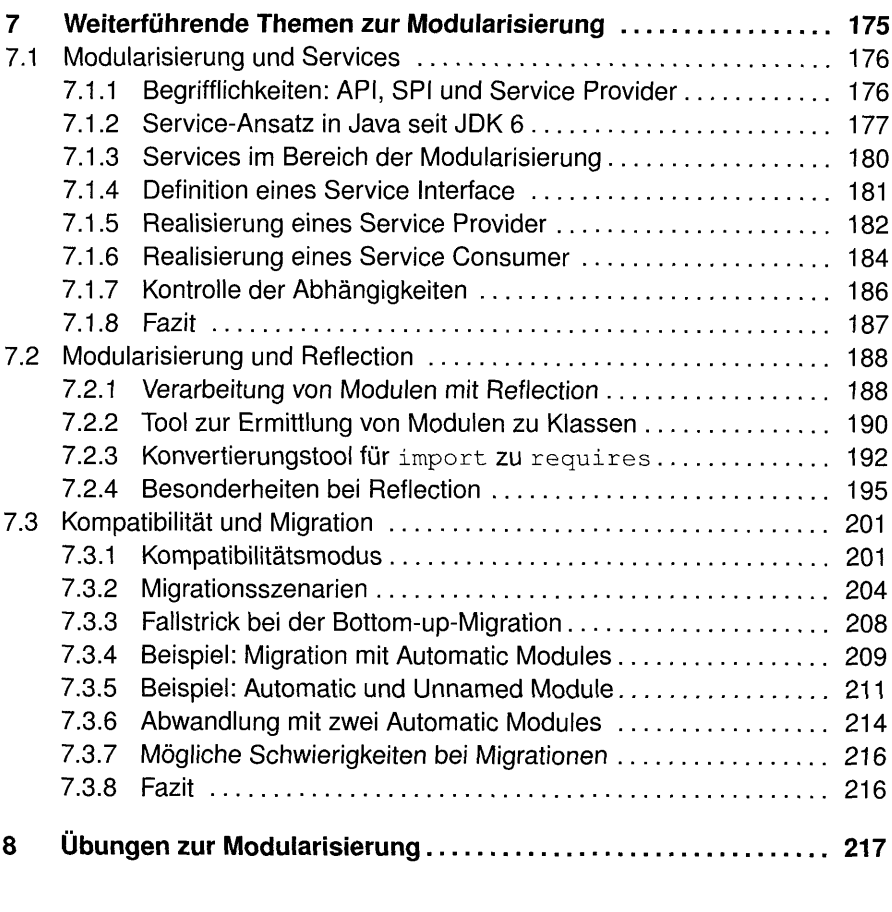

# III Verschiedenes 227

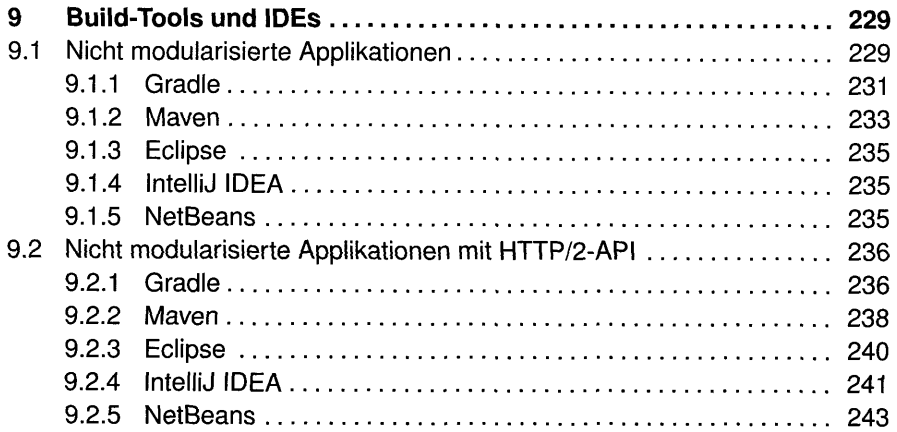

### viii Inhaltsverzeichnis

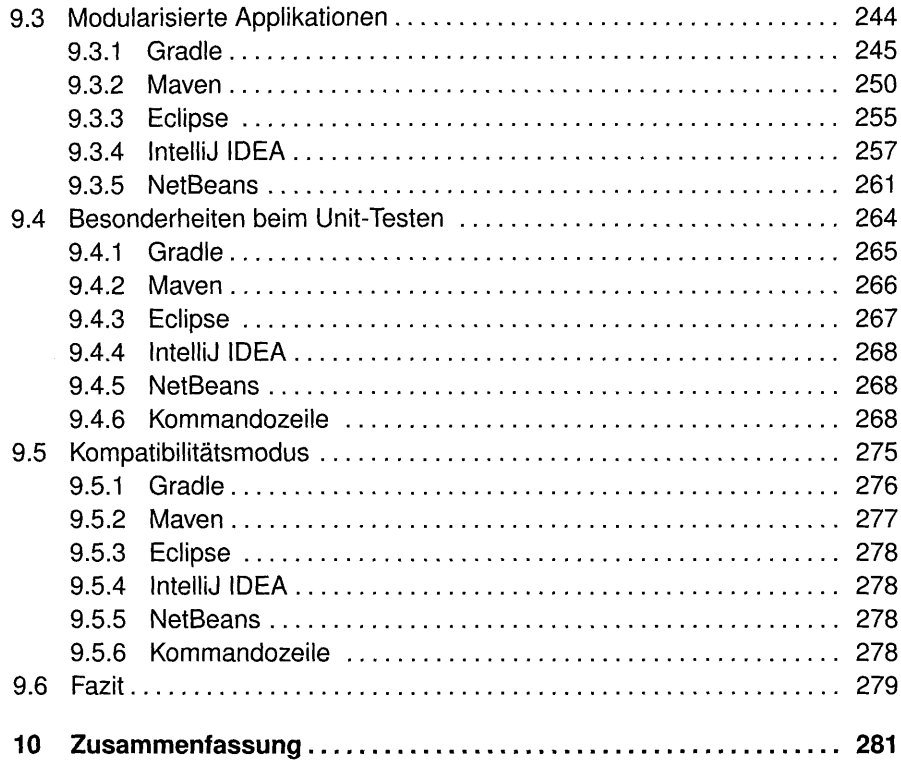

## IV Anhang 285

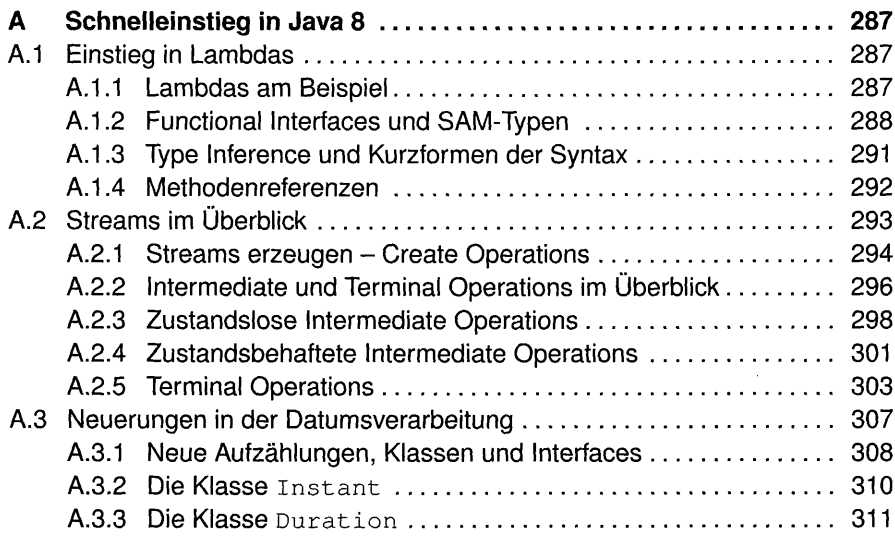

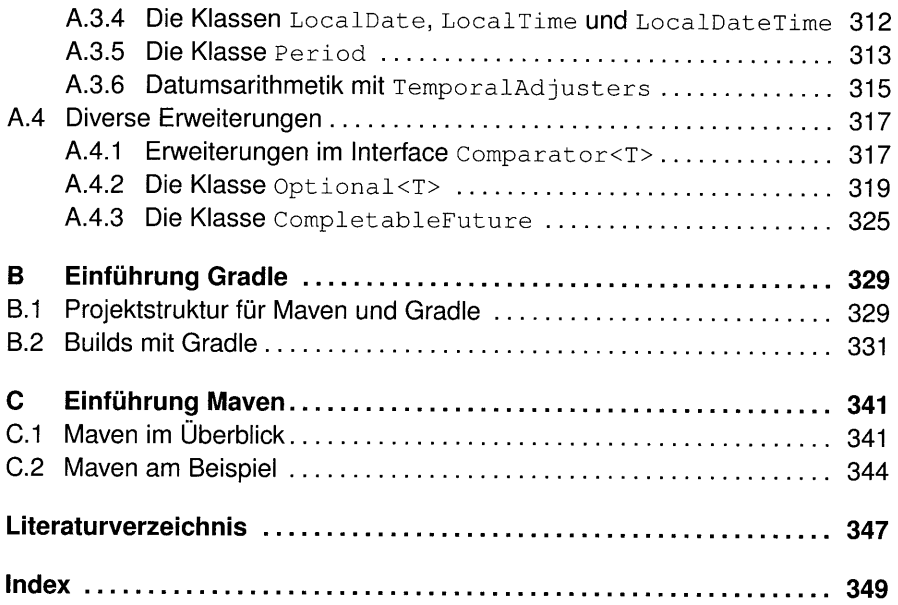